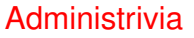

- About the reading: What may work well is to wait until after class, and then focus on things mentioned in class while still at least skimming other material (might be something that would interest you!).
- (Homework 1 coming soon Wednesday?)

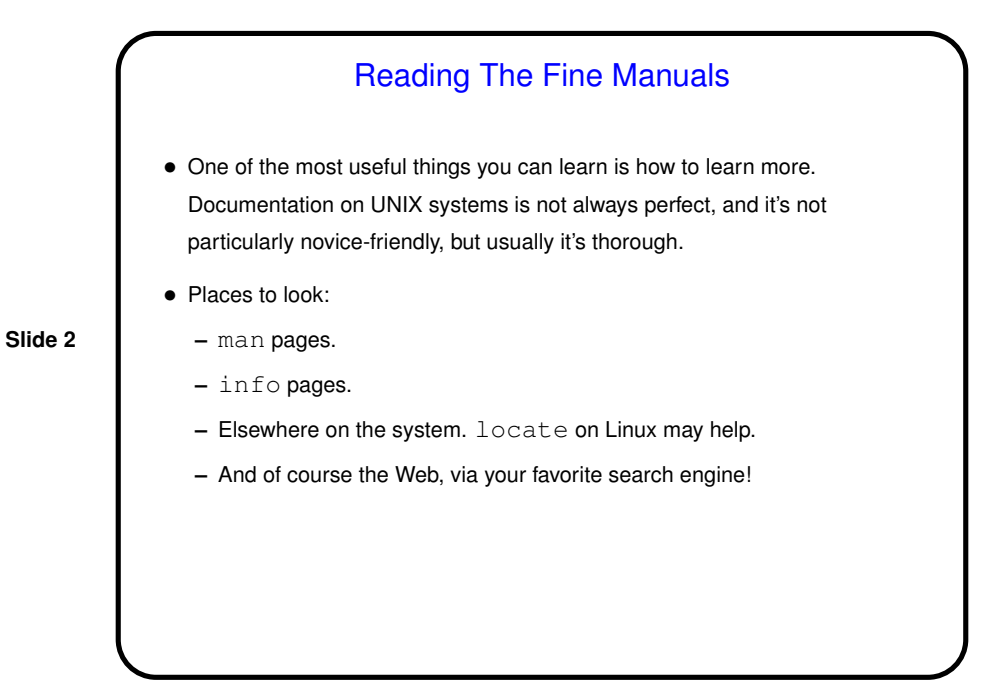

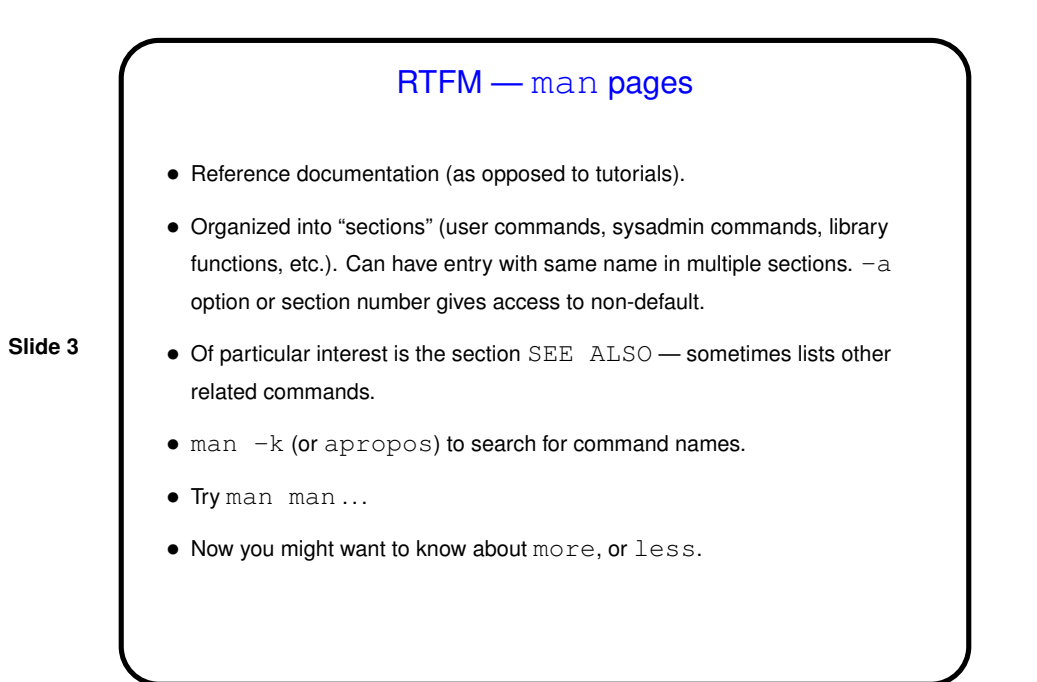

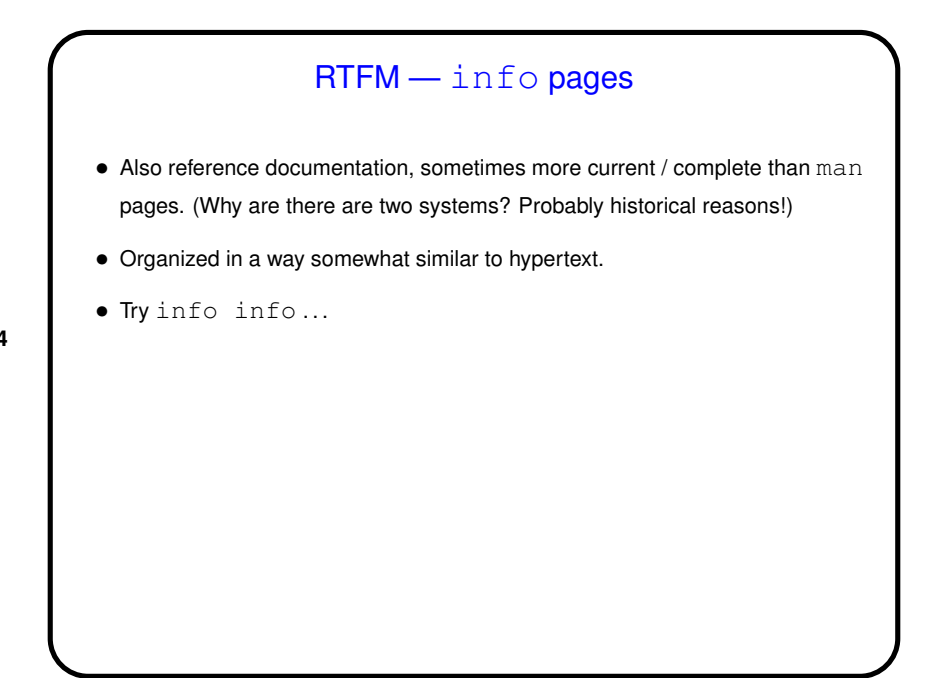

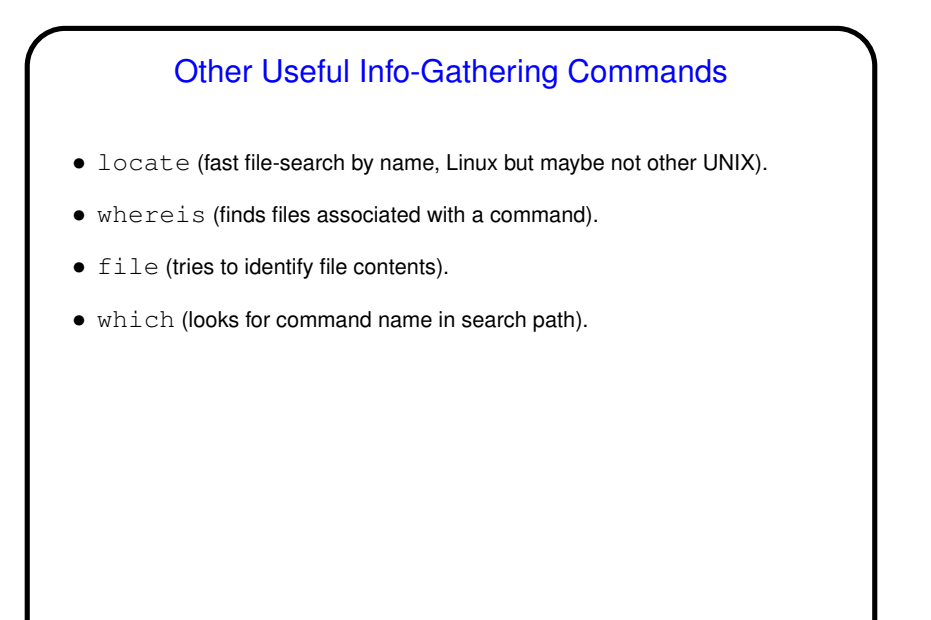

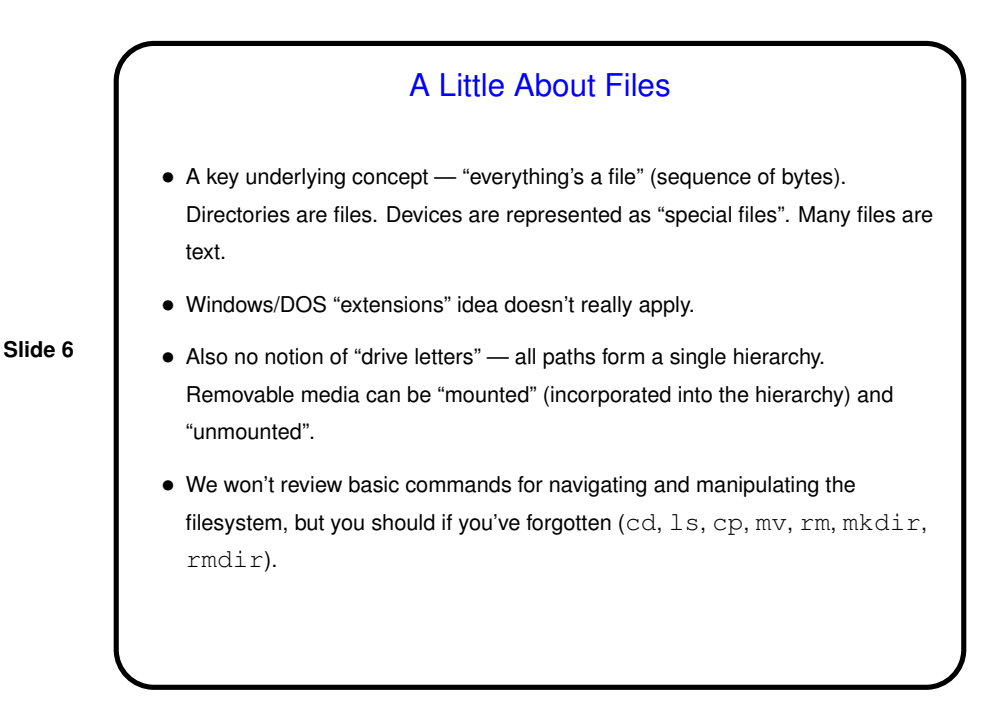

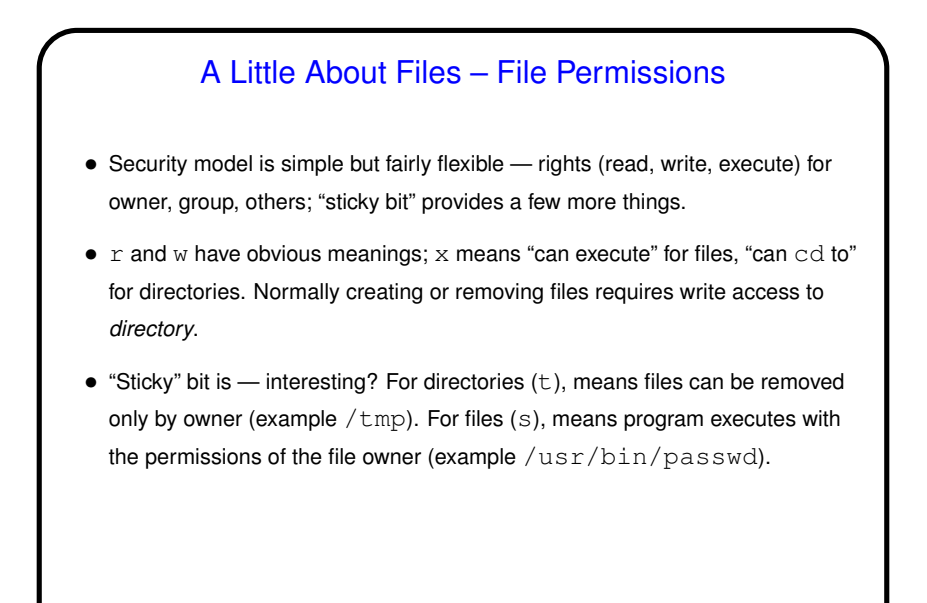

A Little About Files – Links • "Links" (hard or soft) allow non-tree directory structure. • "Soft" (symbolic) link  $(\ln -s)$  is just a special type of file pointing to another file. Allows access through either name, but can "break" if pointed-to file isn't there. • "Hard" (non-symbolic?) link  $(\ln)$  only works within a filesystem but creates a second directory entry to the same underlying file. File itself exists until all (hard) links to it are gone.

**Slide 7**

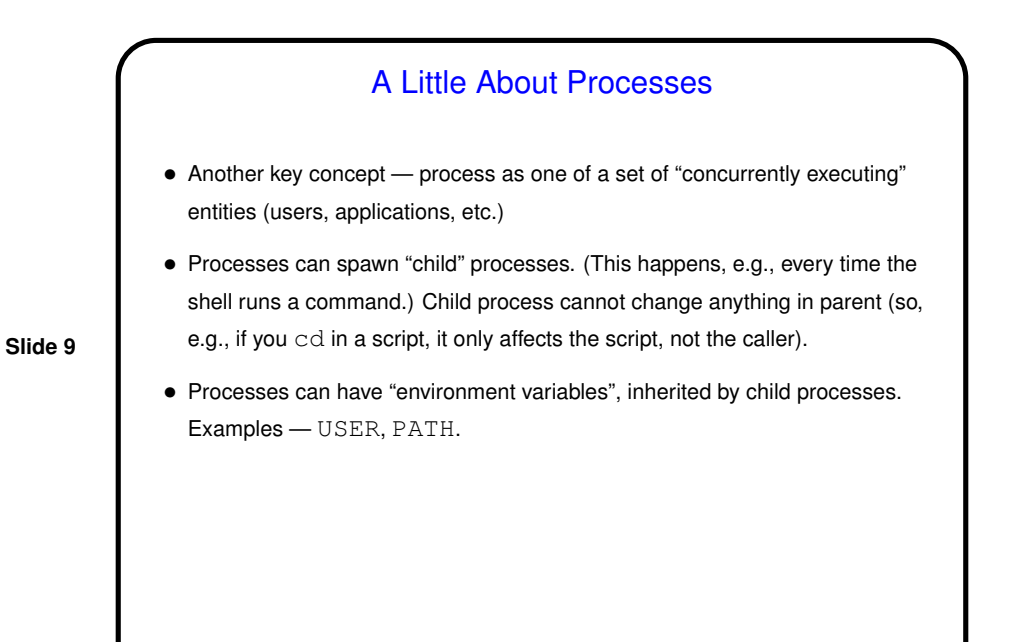

**Slide 10** Minute Essay • Anything today particularly unclear, or that you want to hear more about?